En el reverso, encontrará las instrucciones en español.

#### **Front Panel Back Panel** *Meet your new*  **VGC-RB50(G) Series** SONT Optical drive 1 Optical drive 2

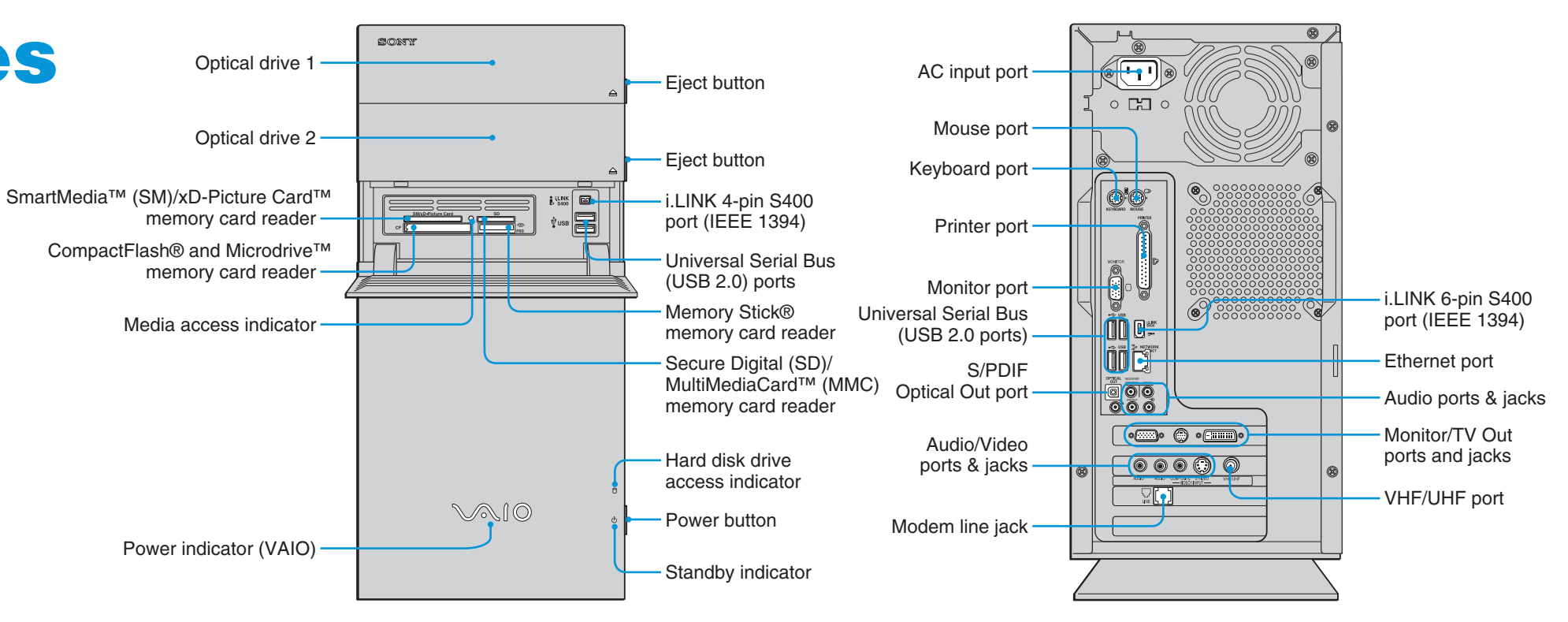

Your computer is equipped with the VAIO Recovery Wizard, a utility program that recovers your computer's operating system and preinstalled software to original factory-installed settings.

**For online information about hard disk recovery:**

- **1** Click **Start** > **All Programs** > **VAIO Support Central**.
- **2** From the **VAIO Support Central** menu, click **VAIO Documentation**.
- **3** Click **Recovery Guide**.

**To access the VAIO Recovery Wizard utility from Windows XP:**

- **1** Click **Start** > **Control Panel** > **Performance and Maintenance**.
- **2** From the **Performance and Maintenance** window, click **VAIO Recovery Wizard**.

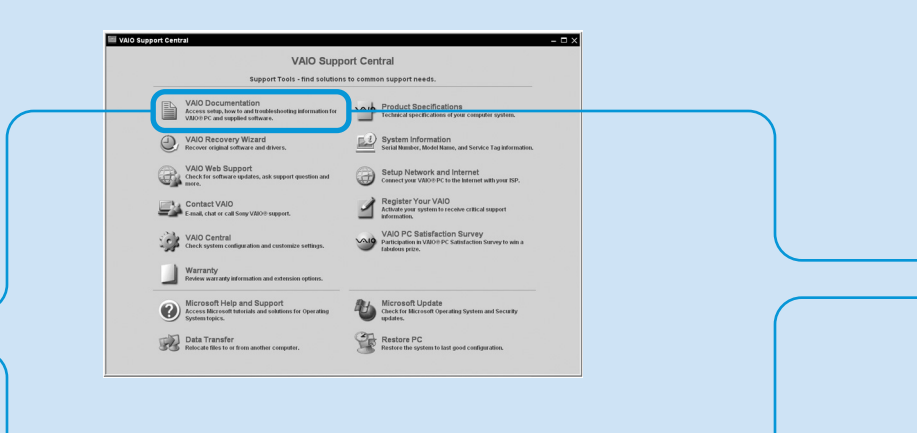

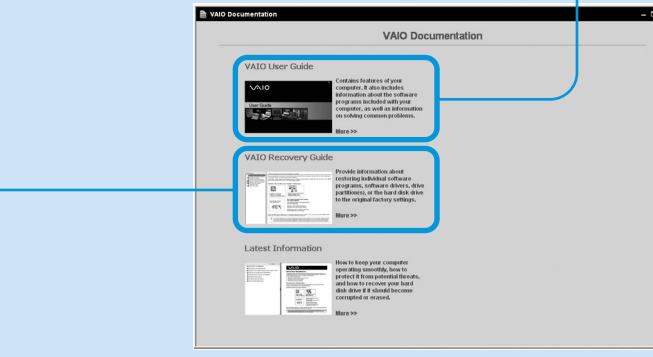

#### **VAIO® Computer User Guide**

The VAIO® Computer User Guide provides detailed information on how to maximize your computer capabilities and solve common problems.

# ⊠• © •  $\overline{\circ\circ\circ\circ\circ}$ T "1-to-2" jack adapter (optional splitter device)

- **1** Click **Start** > **All Programs** > **VAIO Support Central**.
- **2** From the **VAIO Support Central** menu, click **VAIO Documentation**.
- **3** Click **VAIO User Guide**.

#### **VAIO® Computer Specifications sheet**

The online specification sheet describes the hardware and software configuration of your VAIO computer model.

- **1** Connect to the Internet.
- **2** Go to the Sony online support Web site at *http://www.sony.com/pcsupport*.
- **3** Click the **Manuals/Specs/Warranty** button and follow the on-screen instructions to locate your model's specification sheet.

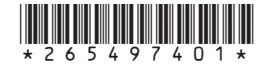

## *Connecting a* **Display (Monitor)**

# *Connecting the* **Speakers**

### *Connecting the* **Keyboard and Mouse**

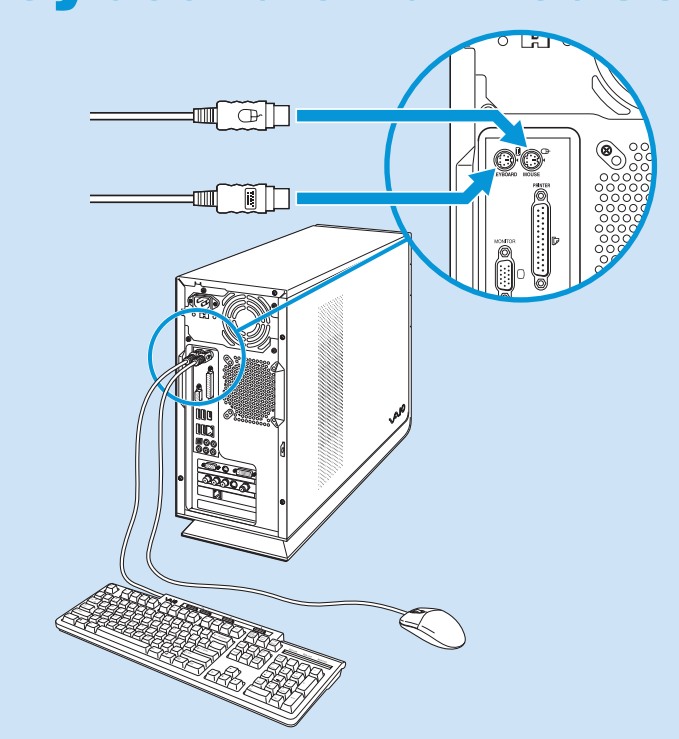

#### *Connecting the* **Telephone and Modem**

#### *Connecting the* **Power Cords**

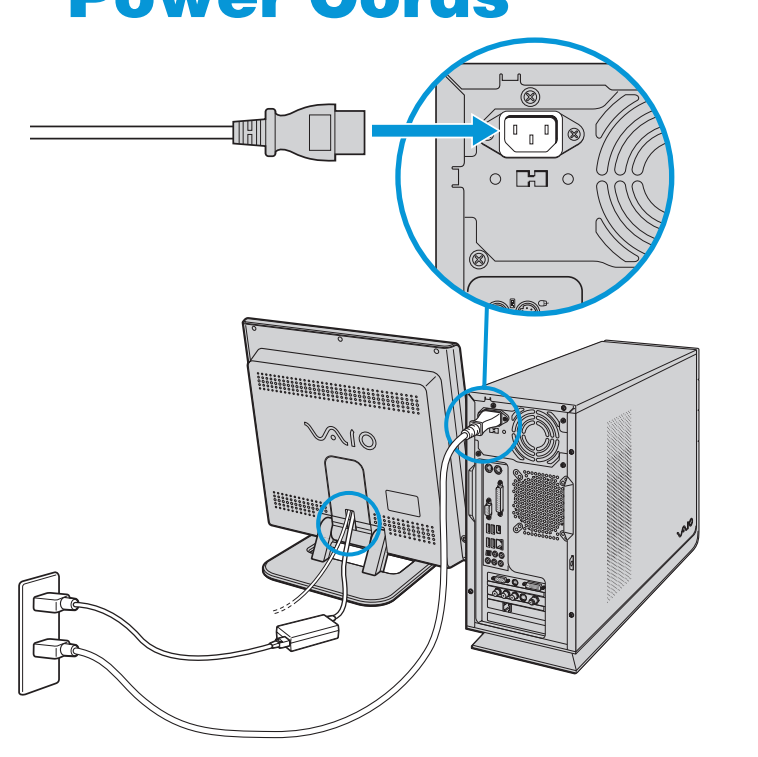

### *Turning on* **Your Computer**

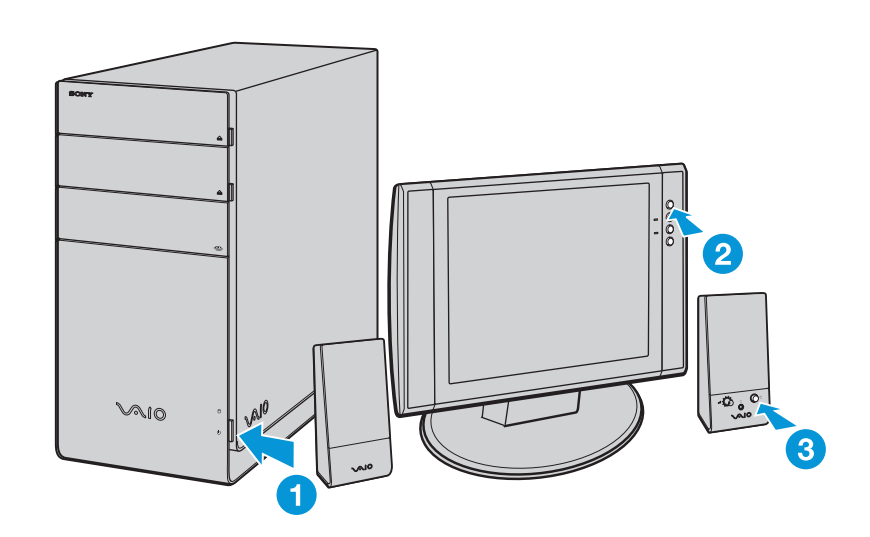

# Hard Disk Drive Recovery **Support Options**

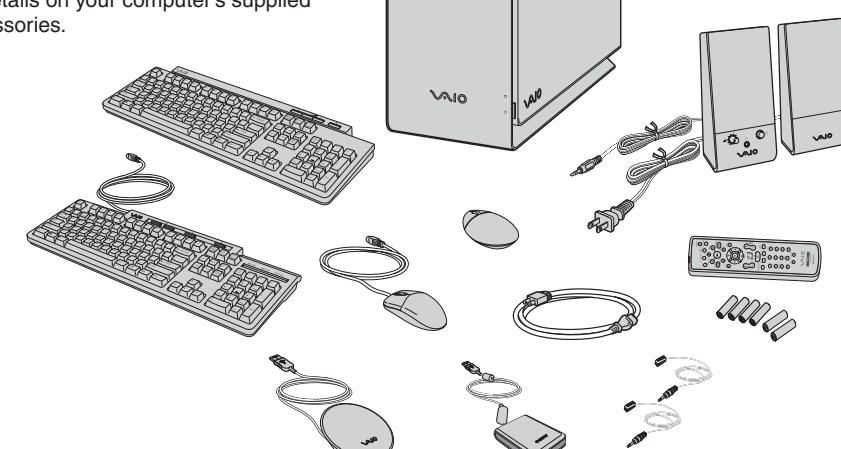

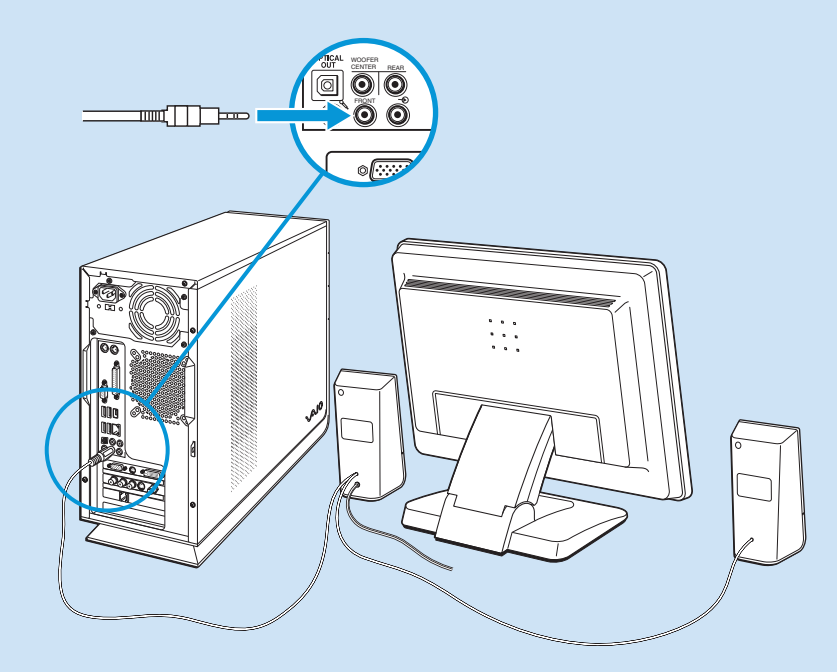

\*265497401\* 2-654-974-01 © 2005 Sony Electronics Inc. All rights reserved. Printed in USA.

#### **SONY**

Accessories are supplied with certain VAIO® computer models only, or may vary in appearance from the illustration. See your computer's specification sheet for details on your computer's supplied accessories.

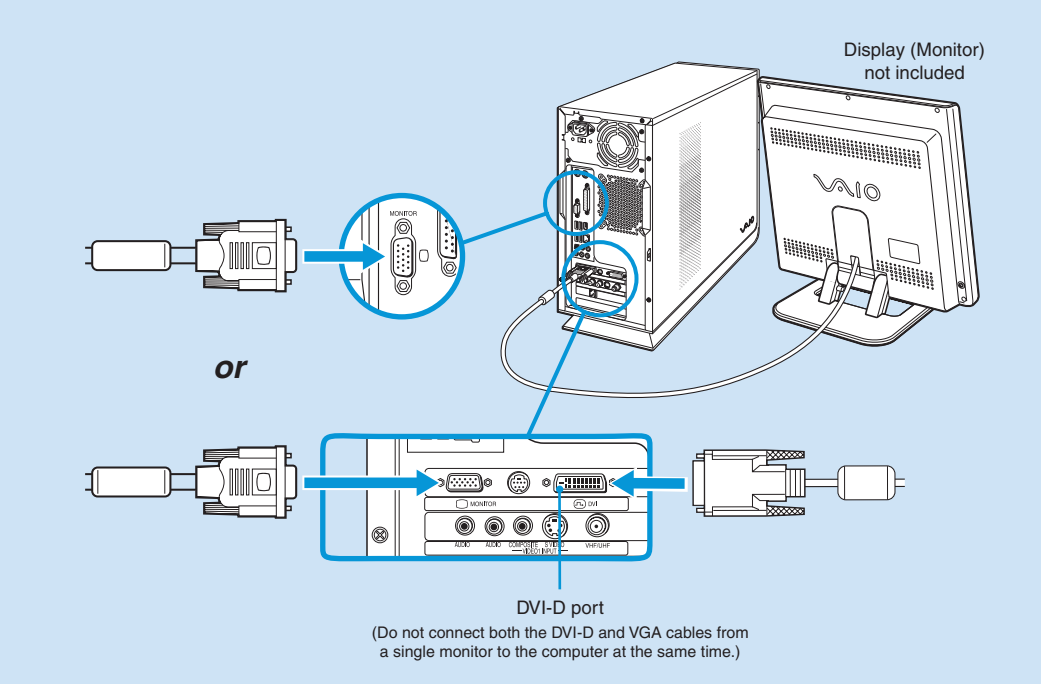

Free Manuals Download Website [http://myh66.com](http://myh66.com/) [http://usermanuals.us](http://usermanuals.us/) [http://www.somanuals.com](http://www.somanuals.com/) [http://www.4manuals.cc](http://www.4manuals.cc/) [http://www.manual-lib.com](http://www.manual-lib.com/) [http://www.404manual.com](http://www.404manual.com/) [http://www.luxmanual.com](http://www.luxmanual.com/) [http://aubethermostatmanual.com](http://aubethermostatmanual.com/) Golf course search by state [http://golfingnear.com](http://www.golfingnear.com/)

Email search by domain

[http://emailbydomain.com](http://emailbydomain.com/) Auto manuals search

[http://auto.somanuals.com](http://auto.somanuals.com/) TV manuals search

[http://tv.somanuals.com](http://tv.somanuals.com/)